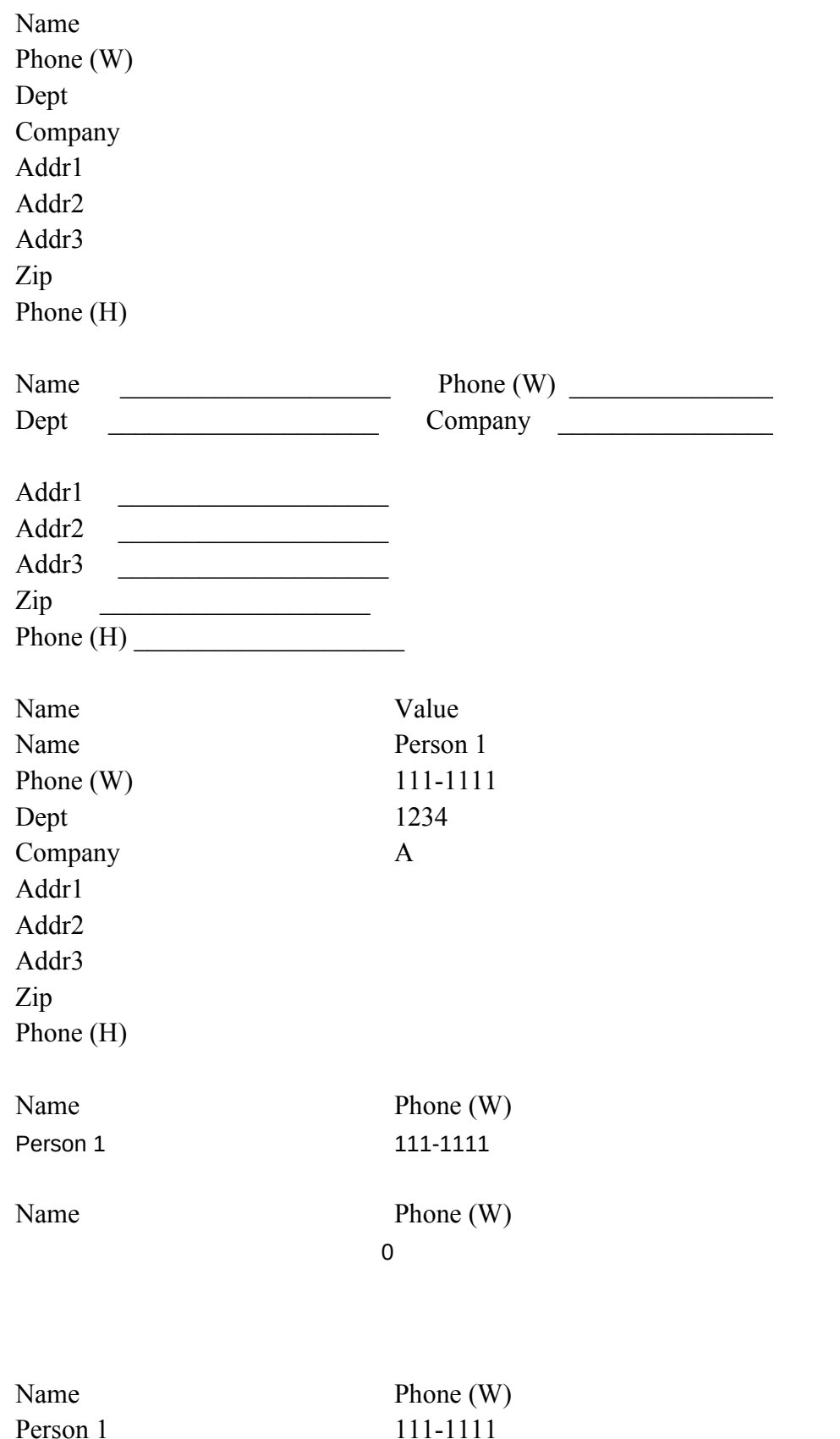

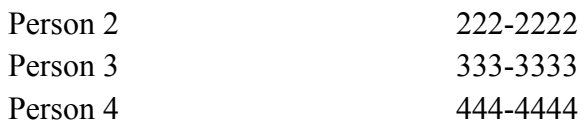

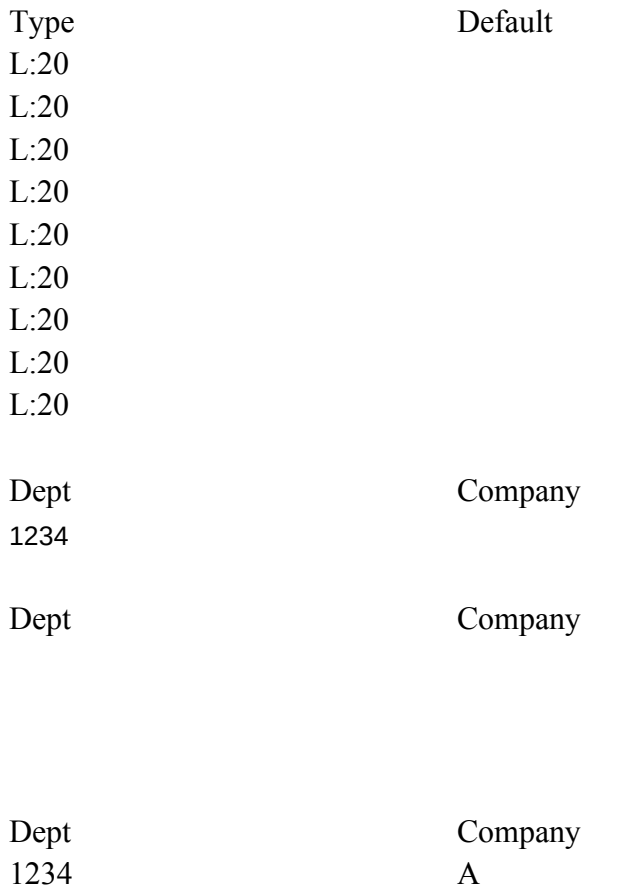

 $\begin{array}{c} \mathbf{B} \\ \mathbf{C} \\ \mathbf{D} \end{array}$ B<br>C<br>D

2

Formula Validity

Company Addr1 Addr1 Addr2

Addr1 Addr2

Addr1 Addr2

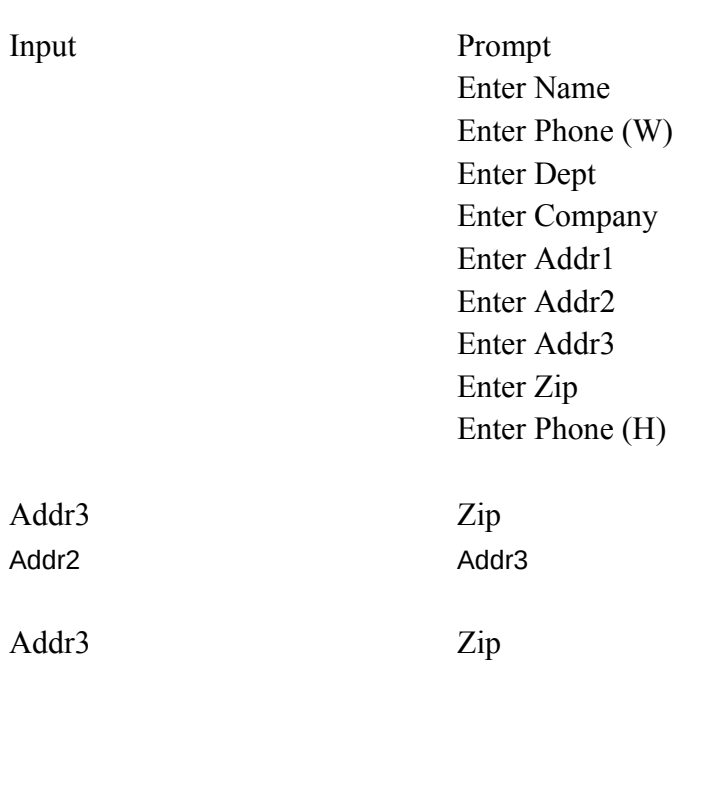

Addr3 Zip

Zip Phone (H)

Phone (H)

Phone (H)

Macro Name

 $\setminus \mathbf{1} = = = = = = ==>$ 

 $\qquad \qquad =$ 

 $\sqrt{2}$  =========>

 $\setminus$ 3 =========>

 $\Theta = = = = = = = \right)$ 

 $\setminus 10 = = = = = = = \gt{}$ 

```
Macro
=
{MENU}ce
#not#@iserr(@find(@upper("{?}"),@upper(?),0))~
\sim{edit}{esc}~
{BIGUP}
{MENU}CU
```

```
{MENU}ce
\{edit\} {esc}~
~~#not#@iserr(@find(@upper("{?}"),@upper(?),0))~
{BIGUP}
{MENU}CU
```

```
{windowsoff}{paneloff}{MENU}CI
{windowson}{panelon}{home}
```

```
{paneloff}{windowsoff}{SERVICES}fs~y
{SERVICES}fd{BACKSPACE 10}~
{SERVICES}fr
start~
{windowson}{panelon}{quit}
```

```
{paneloff}{windowsoff}
{SERVICES}fd{BACKSPACE 10}~
{SERVICES}fr
start\sim{windowson}{panelon}{quit}
```
## Description

=

Edit Criterion Ask for input string Make sure 4th field is empty of criterion Exit from setting criteria Criteria Use (start search)

Edit Criterion Make sure 1st field is empty of criterion Ask for input string Exit from setting criteria Criteria Use (start search)

Ignore all criterion Go to 1st record

Resave file Clear directory set to retrieve main start up menu end macro

Dont't resave file Clear directory set to retrieve main start up menu end macro